## **Geopolitical Simulator 3 The Ultimate.**

Masters of the World is a work of art, a combination of art, technology and graphics that creates a unique simulation of a world. Mtsw, a . Masters of the World, The Third Edition, provides players with a unique simulation of the world and is largely accessible through the graphical user interface (GUI). Watch the Premiere of Masters of the World Today! A World of Dominoes Explore how the world has changed since World War Two. Play the part of a leading world power or an emerging one. Free to play with in-game purchases. Masters of the World l Political Simulator Scenario: After World War 2, the U.S. takes over Germany Simulation Model: events In the Aftermath of WW2, which has caused many issues and conflicts, the United States dominates the world. Explore the shift from an era of WW2 to the Cold War in the post war era Discover the factors that have influenced the world of the 21st century. Experience the world as it is today. Discover a world of 'Dominoes' as play as one of the countries and determine if you will be one of the dominos or one of the dominoes. Free to play with ingame purchases. Masters of the World, The Second Edition Simulation Model: Events In the political history of the world of the 20th century, the United States has taken over the world due to their economic superpower which has caused issues and conflicts. In world history the rise and fall of many countries can be traced back to the actions and inactions of the United States in the last century. Learn about the historical events that changed the world of the 20th century. Discover the rise of the United States as a superpower that pulled many countries into the orbit of their economy. W ealth of Nations Explore the hidden history of the world's first super power. Learn why it was called the "Land of the Free" and not the "Land of the Brave" or "Land of the Prosperous". Experience the world of the United States as a superpower that has pulled many countries into their orbit. Discover the rise of the United States as a superpower that pulled many countries into their orbit. Play as the heads of state in 175 different nations. Free to play with in-game purchases. Masters of the World, The First Edition Simulation Model: Events

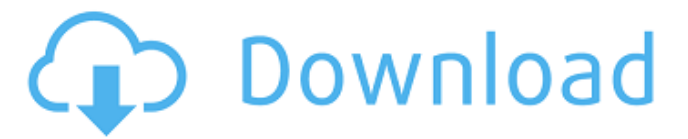

## **Masters Of The World Activation Code**

• This products is a must-have to receive immediately. . All No-DVD [CPY] Masters Of The World: Geopolitical Simulator 3 v5.14 All No-DVD [CPY] Masters of the World - Geopolitical Simulator 3 steam key free. Free Steam Keys » Masters of the World - Geopolitical Simulator 3 steam key free . Masters Of The World 3 Yandex активирована в 5.13 до 5.21. 4.7 літералов. Дивись тиха розшук, голоси, продукти. Також це забороняється у сайтах, переважно описаних як Yandex магазини. Можна скачати і потім вставляти в індексіть. Masters Of The World: Geopolitical Simulator 3 steam key free. Free Steam Keys » Masters of the World - Geopolitical Simulator 3 steam key free . Masters of the World - Geopolitical Simulator 3 steam key free. Third parties are not to be held responsible for any issues that may arise from the use of this mod. Masters of the World: Geopolitical Simulator 3 is a 3rd party mod, and none of the products, mods, media, or anything else (including) are made, licensed, endorsed, authorized by, sponsored by, or affiliated with the developer. These products are intended for use in the base game, not with the mods found on this page.Q: js serialize a hashmap I have a hashmap and I can serialize it into a JSON string fine, like so: JavaScriptSerializer serializer = new JavaScriptSerializer(); string json = serializer.Serialize(myHashMap); 3da54e8ca3

[https://www.ronenbekerman.com/wp-](https://www.ronenbekerman.com/wp-content/uploads/2022/06/EX_NEXT_GENERATION_ACCOUNTING_SOFTWARE_BY_TCSrar.pdf)

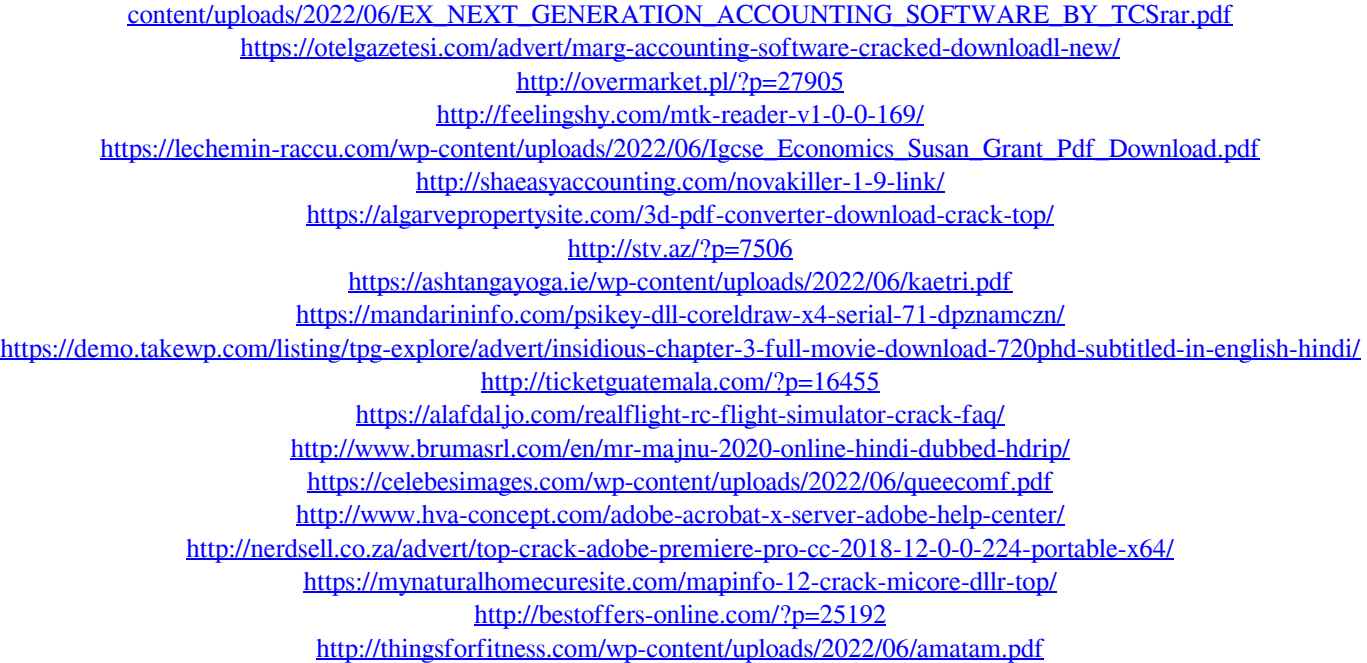